# UNIVERSITA' DEGLI STUDI DI SALERNO FACOLTA' DI INGEGNERIA CORSO DI LAUREA IN INGEGNERIA MECCANICA

TESI IN TRASMISSONE DEL CALORE

# **SOLUZIONI ESATTE DELLO STRATO LIMITE LAMINARE DINAMICO E TERMICO PER LASTRA PIANA**

 **Valerio Francesco De Felice 565/000006 Alberto Nocerino 165/000249 Ortensio Santoro 565/000005** 

Indice

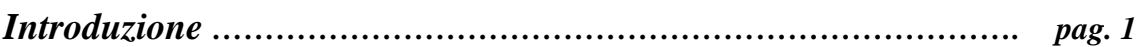

# *Capitolo Primo*

# **Soluzione esatta delle equazioni di strato limite dinamico**

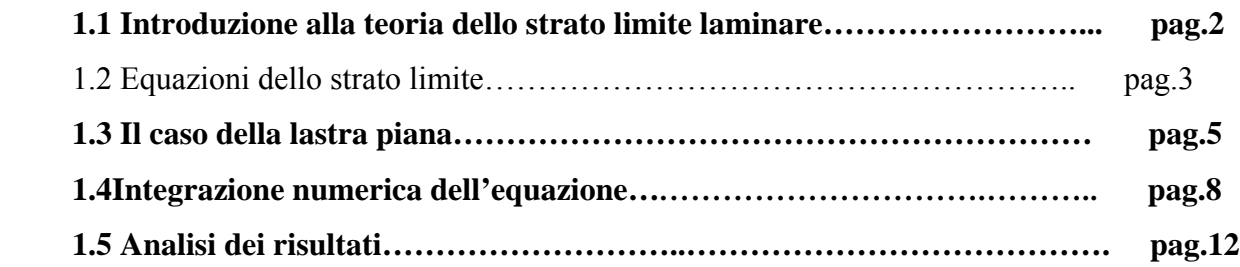

# **Capitolo secondo**

 **Soluzione esatta delle equazioni di strato limite termico** 

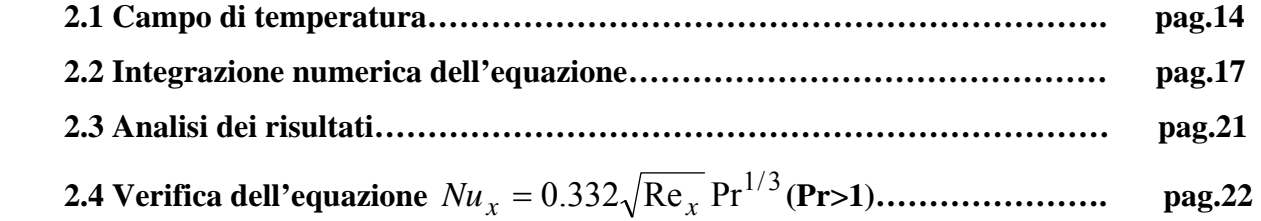

#### *Introduzione*

Le equazioni di Navier-Stokes, veri e propri capisaldi nello studio della meccanica dei fluidi, devono la loro complessità alla presenza di termini non lineari in esse. Le soluzioni esatte si ottengono solo per casi in cui particolari simmetrie permettano di ridurre a forme più semplici tali equazioni; di questa classe di soluzioni fanno parte correnti all'interno di anelli cilindrici, correnti fra lastre piane, ecc. che rivestono comunque grande importanza nel campo applicativo (cuscinetti portanti e meccanismi per il rivestimento di fili elettrici ad esempio).

Lo studio del campo di velocità intorno ad oggetti relativamente semplici come cilindri, sfere, profili alari e ovoidi in genere risulta già impossibile: la soluzione in forma chiusa non è ottenibile per via analitica e quindi si ricorre a metodologie di calcolo numerico più o meno complesse.

Una strada alternativa si può delineare per fluidi non molto viscosi (Re =UL/v elevato). Si osserva per questi come l'effetto dovuto alla viscosità sia confinato in una sottilissima regione di spessore ∆ adiacente alle pareti solide mentre il fluido esterno a tale zona, detta strato limite, si comporta essenzialmente come non viscoso; il raccordo fra le teorie viscosa e potenziale, avviene poi attraverso un processo di tipo asintotico.

Nella tesi si svilupperà il concetto e le equazioni di strato limite termico e dinamico e se ne mostrerà la soluzione numerica nel caso di lastra piana (equazione di Blasius e equazione di Pohlhausen).

# *Capitolo primo Soluzione esatta delle equazioni di strato limite dinamico*

### *1.1 Introduzione alla teoria dello strato limite laminare*

Nel moto di un fluido si sono trascurati i termini dovuti alla viscosità e questa approssimazione era lecita in quanto si trattavano fluidi con elevato numero di Reynolds (bassa viscosità) e si ipotizzava che il gradiente della velocità ∇*V* non fosse troppo pronunciato; questa condizione faceva si che gli sforzi, dipendenti direttamente da tale gradiente attraverso la costante µ, fossero trascurabili. L'ipotesi di moto potenziale cade in difetto vicino ai contorni rigidi, dove la condizione di adesione alle pareti comporta la presenza di un forte gradiente di velocità ∇*V* e di un ancor più pronunciato  $\nabla^2 V$  che non rende più trascurabili tali termini definiti viscosi anche in presenza di un elevato numero di Reynolds.

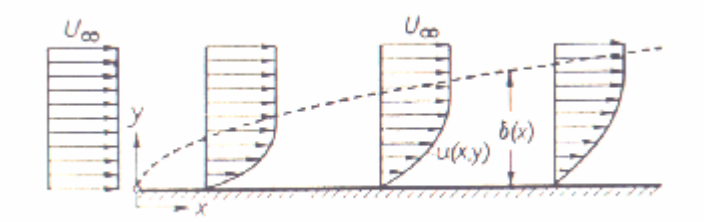

da H.Schlichting

#### *1.2 Equazioni dello strato limite*

Si opererà sulle equazioni della quantità di moto e di continuità un'approssimazione tale da semplificarle; tale operazione, compiuta da L.Prandtl nel 1904, prevede un'analisi degli ordini di grandezza dei termini contenuti nelle equazioni di Navier-Stokes e giunge all'individuazione di una sottile regione nelle vicinanze dei corpi solidi dove il termine  $\frac{1}{2} \nabla^2 V$ Re  $\frac{1}{2} \nabla^2 \underline{V}$  non è più trascurabile.

In particolare si sceglie di operare una diversa adimensionalizzazione delle componenti verticali e orizzontali;si introducono le seguenti grandezze dimensionali (lettere minuscole):

$$
x = \frac{X}{L}
$$
,  $y = \frac{Y}{\Delta}$ ,  $u = \frac{U}{U_{\infty}}$ ,  $v = \frac{V}{V_{\text{rif}}}$ .  $p = \frac{P}{P_{\text{rif}}}$ 

#### *equazione di massa*

Si comincia adimensionalizzando l'equazione di conservazione di massa ottenendo:

$$
u_x + v_y = 0
$$
 e la condizione  $\frac{U_{\infty}}{L} = \frac{V_{\text{rif}}}{\Delta}$ 

#### *equazione di quantità di moto lungo x*

Si parte dall'equazione  $UU_x + VU_y + \frac{Y_x}{2} = V(U_{xx} + U_{yy})$ *P*  $UU_{x} + VU_{y} + \frac{1}{x} = V(U_{xx} +$ ρ e sostituendo in essa le grandezze in forma dimensionale si giunge dopo alcuni passaggi e ricordando la  $V_{\textit{rif}}$ *U* 

$$
\frac{U_{\infty}}{L}=\frac{V_{\text{rif}}}{\Delta}a.
$$

 $\left(\frac{u}{I^2}u_{xx}+u_{YY}\right)$ 2  $u u_x + v u_y + p_x = \frac{v L}{U_{\infty} \Delta^2} (\frac{\Delta^2}{L^2} u_{xx} + u_{yy})$ ∆  $+ v u_{y} + p_{r} =$ ∞  $\frac{VL}{L_{12}^2}(\frac{\Delta^2}{L^2}u_{xx}+u_{yy})$  in cui  $P_{ij} = \rho U^2$ <sub>∞</sub>; nell'ipotesi di snellezza dello

strato limite risulta:

$$
\frac{\Delta^2}{L^2} << 1
$$

e quindi il termine  $u_{xx}$  può essere trascurato;si giunge quindi alla

$$
uu_x + vu_y + p_x = \frac{L^2}{\text{Re }\Delta^2}u_{YY}
$$

e affinché il termie diffusivo sia di ugual ordine rispetto agli altri si ottiene:

$$
\frac{\Delta}{L} \approx \frac{1}{\sqrt{\text{Re}}} \, .
$$

L'equazione assume la forma:

$$
uu_x + vu_y + p_x = u_{YY}
$$

### *equazione di quantità di moto lungo y*

Seguendo lo stesso ragionamento si arriva dopo alcuni passaggi alla:

 $p_{y} = 0$ 

Risulta evidente dalla terza equazione come all'interno dello strato limite la pressione si mantenga praticamente invariata per  $0 \le y \le \Delta$  in una specifica sezione e il suo gradiente si riduca quindi a  $p_x$ ; in parole semplici la pressione che si trova sulla parete è eguale a quella che si osserva al confine dello strato limite (la distanza ∆) e che corrisponde a quella della corrente a potenziale;la pressione è quindi univocamente determinata dalla derivazione lungo x dell'equazione di Bernoulli:

$$
\left(\frac{U_e^2}{2} + p\right)_x = U_\infty U_{\infty x} + p_x = 0,
$$
  

$$
p_x = -U_\infty U_{\infty x}
$$

Tale risultato rende noto il gradiente di pressione in funzione di  $U_e(x, y)$  e permette di riscrivere la seconda equazione dello strato limite nella sua forma più comune:  $uu_x + Vu_y = u_{YY} + U_{\infty}U_{\infty,x}$ 

### 1.3 *Il caso della lastra piana*

La soluzione esatta dell'equazioni di strato limite per il caso di una lastra piana investita da un flusso ad essa parallelo è dovuta a Blasius.

Si comincia con l'osservare che nel caso di lastra piana la  $U_\infty = \cos t \cos x$  e quindi il gradiente di pressione in base all'equazione di Bernoulli è nullo:

$$
p_{x} = -U_{\infty}U_{\infty,x} = 0
$$

L'intero set di equazioni può essere quindi riscritto come segue:

$$
u_x + v_y = 0
$$
  

$$
uu_x + vu_y = u_{yy}
$$

I risultati che ci pervengono dall'analisi integrale invitano a supporre l'esistenza di una variabile di similitudine,  $\eta$ , definita come:

$$
\eta = \frac{y}{\sqrt{x}} = \frac{Y\sqrt{\text{Re}_x}}{X}
$$

Posto  $u = f'(\eta)$  dal bilancio locale della massa, segue:

$$
v_y = -u_x = -\frac{\partial u}{\partial \eta} \frac{\partial \eta}{\partial x} = f''(\eta) \frac{1}{2} \frac{\eta}{x}
$$

$$
v(x, \eta) = \frac{1}{2\sqrt{x}} \int_{\eta}^{0} \eta f''(\eta) d\eta = \frac{1}{2\sqrt{x}} \left( f'(\eta)\eta - f \right)
$$

Quest'ultima espressione è stata ottenuta assumendo che  $f(0) = 0$ . Inoltre il termine diffusivo nella direzione y in termini di  $\eta$  si può scrivere come:

$$
u_{yy} = \frac{\partial}{\partial y} \left( f'' \frac{1}{\sqrt{x}} \right) = \frac{1}{\sqrt{x}} \frac{\partial}{\partial \eta} \left( f'' \right) \frac{\partial \eta}{\partial y} = \frac{f'''}{x}
$$

sostituendo nell'equazione di bilancio della quantità di moto lungo la x, si ottiene l'equazione di Blasius.

$$
f^{'''}(\eta) + \frac{f^{''}(\eta)f(\eta)}{2} = 0
$$

Restano ora da esprimere le condizioni al contorno in funzione di η.

Le condizioni al contorno in funzione delle variabili x,y sono le seguenti; al loro fianco sono state poi riportate quelle nella variabile η:

$$
f(0) = 0
$$
  
 
$$
u(x,0) = 0 \Rightarrow f'(0) = 0
$$
  
 
$$
u(x,\infty) = 1 \Rightarrow f'(\infty) = 1;
$$

si dispone inoltre della condizione iniziale sulla velocità la quale afferma che prima che la corrente fluida investa la lastra su ogni y la *u* = 1 o in termini più formali:

$$
u(0, y) = 1 \Rightarrow f'(x) = 1
$$

Si osserva come le quattro condizioni al contorno che si avevano in partenza siano collassate in la variabile di similitudine infatti permette di descrivere ugualmente la frontiera ad  $x = 0$  e quella ad  $y \rightarrow \infty$ .

Ciò non sorprende ed anzi è necessario per risolvere l'equazione di Blasius espressa in η poiché si presenta ora come una ODE non lineare di terzo grado.

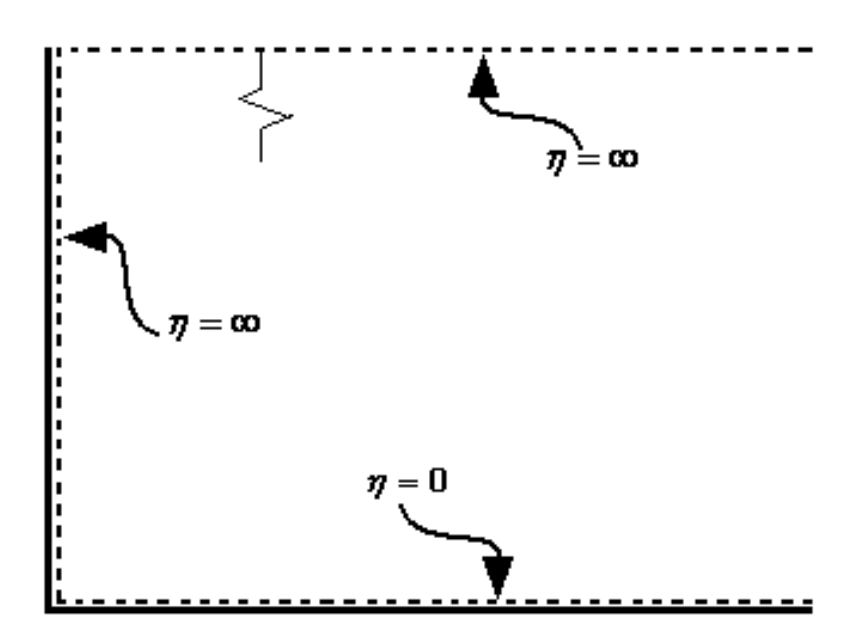

#### *1.4Integrazione numerica dell'equazione*

L'integrazione dell'equazione di Blasius, che egli risolse nel 1908 approssimando la soluzione con una serie di potenze per valori piccoli η e con un processo asintotico per valori maggiori di η,avviene oggi in genere per via numerica. L'integrazione numerica fornisce come risultato chiave la seguente uguaglianza:

$$
u\left(\eta^* = \frac{\delta(x)}{\sqrt{x}} = 4.92\right) = 0.99 \Rightarrow \frac{\Delta(x)}{x} = \frac{4.92}{\sqrt{\text{Re}_x}}
$$

relazione che esprime il valore dell'altezza di strato limite dinamico, avendo definito "altezza di strato limite" quella altezza per cui il profilo di velocità recupera il 99 % del valore che lo caratterizza nella zona indisturbata. La necessità di definire per convenzione l'altezza di strato limite scaturisce dal fatto che la soluzione esatta interpretando rigorosamente la teoria dello strato limite prevede che il valore indisturbato venga recuperato all'infinito.

Un risultato notevole della soluzione integrale è il valore della derivata seconda a 0 di f che è uguale a:

$$
f^{''}(0)=0.332
$$

questo risultato permette il calcolo di  $\tau_w$  e quindi del coefficiente d'attrito  $C_D$ :

$$
C_D(x) = \frac{\tau_w}{\rho U_{\infty}^2} = \frac{\mu \frac{\partial U}{\partial Y}\big|_{Y=0}}{\rho U_{\infty}^2} = \frac{\mu \frac{U_{\infty} \sqrt{Re_x}}{X} f^{(0)}(0)}{\rho U_{\infty}^2} = \frac{0.332}{\sqrt{Re_x}}
$$

Nel nostro caso si è scelto di utilizzare per la soluzione il metodo alle differenze finite di Eulero che pur essendo del primo ordine in questo caso è stato preferito a metodi più complessi quali quello di Runge-Kutta poiché la mole di calcoli non è elevata e quindi si può scegliere un mesh computazionale molto fitto ottenendo una buona precisione e un programma risolutivo snello.

Il primo passo è stato quello di trasformare l'equazione di terzo grado in un set di tre equazioni di primo ;si pone quindi:

 $g_3 = f''$  $g_2 = f'$  $g_1 = f$ 

e quindi il set

$$
g'_1 = g_2
$$
  
\n
$$
g'_2 = g_3
$$
  
\n
$$
g'_3 = -\frac{g_1 g_3}{2}
$$

si osserva ora che una delle tre condizioni al contorno è all'infinito e ciò presenta u problema per l'implementazione;nella pratica si è soliti sostituire la condizione asintotica con una che afferma che la velocità indisturbata si raggiunge per un opportuno valore di η in genere pari a 10.

Le condizioni sono quindi:

$$
g_1(0) = 0
$$
  
\n $g_2(0) = 0$   
\n $g_2(10) = 1$ 

Si discretezza ora il set di equazioni con il metodo di Eulero;questo metodo risolve problemi ai valori iniziali di equazioni differenziali ordinarie e di primo grado stimando la derivata con un rapporto incrementale:

 $\Delta t = b - a / N + 1$  $Y' = f(t, Y(t, Y(t))) \rightarrow Y_{i+1} = Y_i + \Delta t \cdot f(t_i, Y_i)$ *con*

dove con N si rappresenta il numero di punti in cui si è discretizzata la variabile indipendente t.

Si ottiene subito:

 $g_3(\eta + \Delta \eta) = g_3(\eta) - 0.5 * g_1(\eta)g_3(\eta) \Delta \eta$  $g_2(\eta + \Delta \eta) = g_2(\eta) + g_3(\eta) \Delta \eta$  $g_1(\eta + \Delta \eta) = g_1(\eta) + g_2(\eta) \Delta \eta$ 

Si osserva che non si può compiere l'integrazione poiché non è noto il valore  $g_3(0)$ . L'ostacolo è superato ricorrendo alla tecnica dello shooting che in generale prevede di assegnare due valori di tentativo alla  $g_3(0)$  e verificare che  $g_2(10) = 1$ ;dopo i primi due tentativi ci si affida ad una tecnica di quasi linearizzazione dell'errore che permette di calcolare valori di tentativo che giungono presto a convergenza. Detti

 $a^2 = 1.1$  $a^1 = 1$ *e*

i primi due valori di tentativo per  $g_3(0)$  si calcolano i valori  $g_2(10) = a^1 e^{-1} g_2(10) = a^2 s$ i suppone poi che il terzo valore di tentativo sia:

$$
a^3 = a^2 - \frac{a^2 - a^1}{b^2 - a^1} (b^1 - 1)
$$

e così via, iterando la formula ricorsiva finchè non è verificata la  $g_2(10) = 1$ . Nel caso di equazione di Blasius si può ulteriormente ridurre il numero di iterazioni sfruttando proprietà di invarianza dell'equazione e delle condizioni al contorno.

Si riporta il programma in C++ che sfruttando quest'ultima metodologia permette il calcolo della soluzione di Blasius.

*#include<stdio.h> #include<stdlib.h> #include<math.h> #define M 30 #define Xmax 30 #define Pmax 5000* 

*FILE \*blasius;* 

```
int main() 
{ 
double x,dx; 
double Funo[Pmax+1]; 
double Fdue[Pmax+1]; 
double Ftre[Pmax+1]; 
double Guno[Pmax+1]; 
double Gdue[Pmax+1]; 
double Gtre[Pmax+1]; 
double X[Pmax+1]; 
int i; 
dx=10.0/Pmax; 
blasius=fopen("blasius.out","w"); 
   Guno[0]=0; 
   Gdue[0]=0; 
   Gtre[0]=1; 
//primo tentativo// 
  x=0; 
  for(i=0;i<=Pmax;i++) 
  { X[i]=x; 
    Gtre[i+1]=Gtre[i]*(1-0.5*Guno[i]*dx); 
    Gdue[i+1]=Gdue[i]+Gtre[i]*dx; 
    Guno[i+1]=Guno[i]+Gdue[i]*dx; 
   //fprintf(blasius,"%1.4lf\t %1.4lf\t %1.4lf\t %1.4lf\n",X[i],Guno[i],Gdue[i],Gtre[i]);// 
   x=x+dx; 
  } 
//soluzione esatta// 
   Funo[0]=0; 
   Fdue[0]=0; 
   Ftre[0]=sqrt(1.0/(Gdue[Pmax]*Gdue[Pmax]*Gdue[Pmax])); 
   fprintf(blasius," %1.3lf\n",Ftre[0]); 
  x=0; 
 for(i=0;i<=Pmax;i++) { X[i]=x; 
    Ftre[i+1]=Ftre[i]*(1-0.5*Funo[i]*dx); 
    Fdue[i+1]=Fdue[i]+Ftre[i]*dx; 
    Funo[i+1]=Funo[i]+Fdue[i]*dx;
```

```
 fprintf(blasius,"%1.3lf\t %1.3lf\t %1.3lf\t %1.3lf\n",X[i],Funo[i],Fdue[i],Ftre[i]);
```

```
 x=x+dx; 
   } 
fclose(blasius); 
}
```
### *1.5 Analisi dei risultati*

Il programma ha permesso di calcolare i valori f,f'e f'' che sono riportati nella tabella seguente:

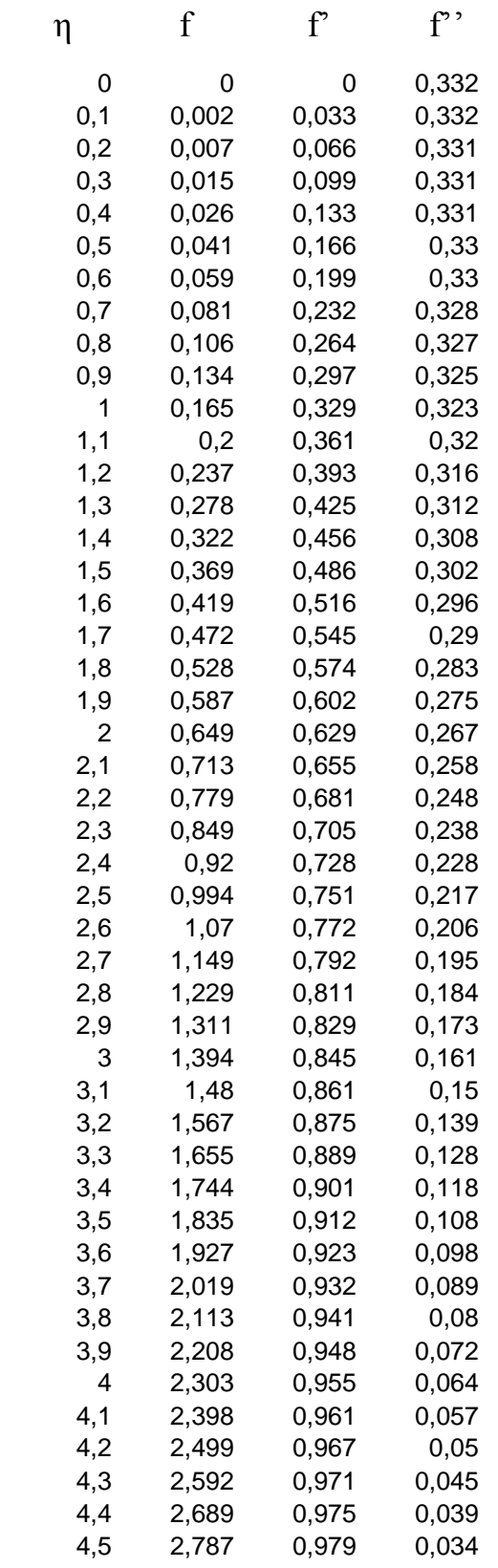

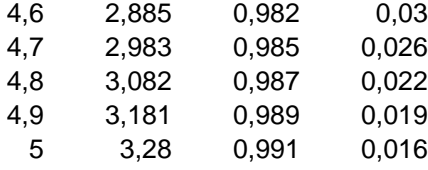

Facilmente ci si accorge dall'analisi dei risultati che l'altezza di strato limite è effettivamente η=4,92 che f''(0)=0,332.

Si sono poi riportati i dati in un grafico che riporta oltre l'andamento della velocità anche quello della f e della f";quest'ultima è direttamente correlata all'intensità dello sforzo tangenziale nel fluido e si osserva come esso decresca con l'aumentare di η.

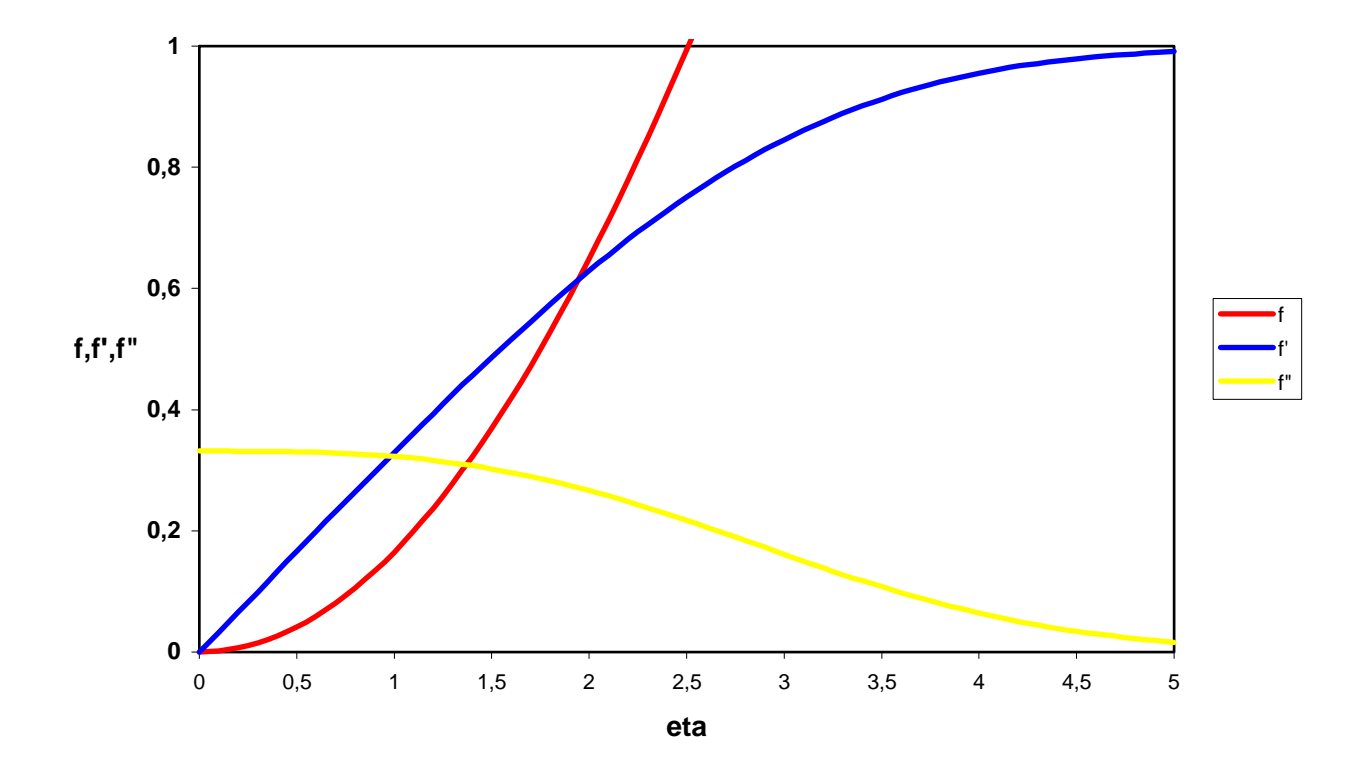

# *Capitolo secondo Soluzione esatta delle equazioni di strato limite termico*

#### *2.1 Campo di temperatura*

Il campo di temperatura si calcola nel caso di fluido incomprimibile e stazionario una volta noto il profilo di velocità. L'equazione di bilancio dell'energia se si conduce l'adimensionalizzazione della variabile y rispetto allo spessore di strato limite dinamico assume la seguente forma:

$$
ut_x + vt_y = \frac{t_{yy}}{Pr}
$$

Nello studio di quest'equazione è possibile esprimere il campo di temperatura attraverso la sola variabile di similitudine  $\eta$ , già introdotta per lo studio dello strato limite dinamico.

Si esprimono quindi in funzione di η le derivate di t in x e y con procedimento analogo a quello che ha permesso di ottenere l'equazione di Blasius:

$$
t_x = \frac{\partial t}{\partial \eta} \frac{\partial \eta}{\partial x} = t \left( -\frac{\eta}{2x} \right)
$$

$$
t_y = \frac{\partial t}{\partial \eta} \frac{\partial \eta}{\partial y} = \frac{t'}{\sqrt{x}}
$$

$$
t_{yy} = \frac{t}{x}
$$

sostituendo nell'equazione di bilancio dell'energia, si ottiene l'equazione di Polhausen che ancora una volta risulta essere una ODE e quindi risolubile con maggior semplicità;anche in questo caso è però necessaria la soluzione numerica poichècompare il termine f(η).

$$
\frac{\mathrm{Pr}}{2} f(\eta) t^{'}(\eta) + t^{''}(\eta) = 0
$$

Sono sufficienti due condizioni al contorno per chiudere il problema matematico mentre il problema fisico ne offre tre. Dal momento che la variabile di similitudine descrive ugualmente la frontiera ad  $x = 0$ , come in quella ad  $y \rightarrow \infty$ , due condizioni al contorno collassano in una.

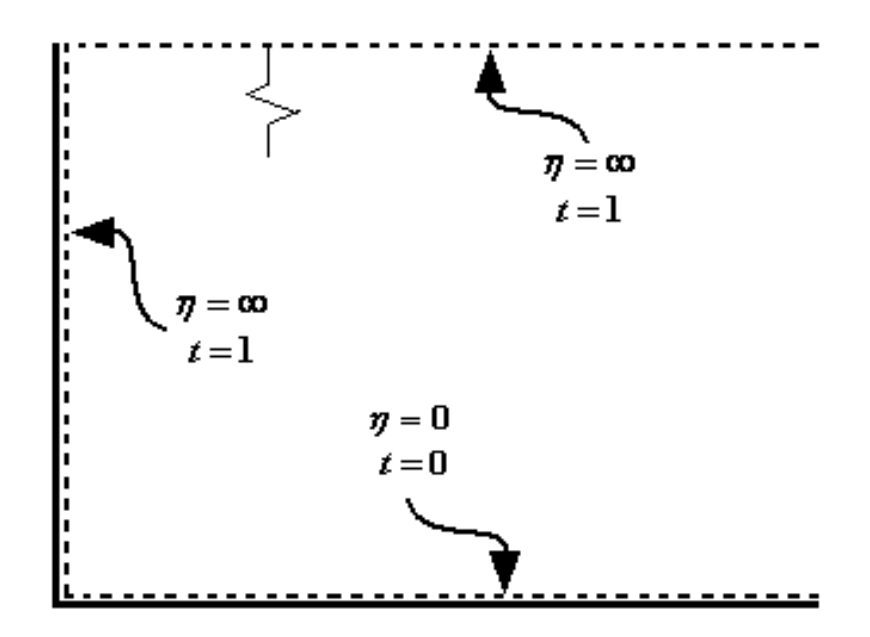

### Quindi avrò:

 $t(0) = 0$  $t(\infty) = 1$ 

Si nota che per Pr = 1 il profilo termico dimensionale coincide con quello dinamico. Noto il campo di temperatura si può calcolare il numero di Nusselt locale:  $Nu_x = \sqrt{\text{Re}_x t'} (0, \text{Pr})$ 

Per Pr<<1 è lecito supporre che in tutto lo strato limite termico il profilo di velocità sia piatto, quindi  $u = 1$ , cioè  $f'(\eta) = \eta$ . In questo caso l'equazione di Polhausen può essere integrata analiticamente:

$$
\frac{\mathrm{Pr}}{2} \eta t^{'}(\eta) + t^{''}(\eta) = 0
$$

$$
t(\eta, \Pr) = Erf\left(-\frac{\sqrt{\Pr}}{2}\eta\right)
$$

quest'ultima espressione analitica consente di specializzare l'espressione di Nusselt locale.

$$
Nu_x = 0.564 \sqrt{\text{Re}_x} \sqrt{\text{Pr}}
$$

Per valori di Pr>0.5, l'integrazione numerica fornisce  $t'(0,Pr) = 0.332 Pr^{1/3}$ , per cui:

 $Nu_x = 0.332 \sqrt{Re_x} Pr^{1/3}$ 

### *2.2 Integrazione numerica dell'equazione*

Il procedimento che si utilizza è ancora quello di Eulero;l'equazione è scomposta nel seguente set di equazioni imponendo  $g_1 = t'$ :

$$
g_1 = t'
$$
  

$$
\frac{\Pr}{2} f(\eta)g(\eta) + g'(\eta) = 0
$$

con le condizioni al contorno

 $t(0) = 0$ 

 $t(10) = 1$ 

Si osserva che il mesh computazionale è scelto pari a quello della soluzione di Blasius di cui si conosce la soluzione per punti e anche in questo caso ηmax=10.

Se ora si discretezza il problema si ottiene:

$$
g_1(\eta + \Delta \eta) = g_1(\eta) \cdot (1 - \frac{\Pr}{2} f(\eta))
$$
  

$$
t(\eta + \Delta \eta) = t(\eta) + g_1(\eta)
$$

Si osserva che anche in questo caso non è nota la  $g_1(0)$  e quindi si deve ricorrere alla tecnica dello shooting nella sua forma più generale che è stata presentata durante la trattazione della soluzione dell'equazione di Blasius.

Il programma si articola in modo sostanzialmente analogo al caso precedente e quindi si rimandano ad esso ulteriori commenti.

 *#include<stdio.h> #include<stdlib.h> #include<math.h> #define M 30 #define Xmax 30 #define Pmax 10000* 

*FILE \*blasius; FILE \*ciao; FILE \*prova;* 

*int main() {* 

```
double Y[Pmax+2]; 
double x,dx; 
double Funo[Pmax+2]; 
double Fdue[Pmax+2]; 
double Ftre[Pmax+2]; 
double Guno[Pmax+2]; 
double Gdue[Pmax+2]; 
double Gtre[Pmax+2]; 
double X[Pmax+2]; 
double Told[Pmax+2]; 
double Tnew[Pmax+2]; 
double A[20]; 
double B[20]; 
double E[20]; 
double pr=1; 
int i,t,w; 
dx=10.0/Pmax; 
blasius=fopen("blasius.out","w"); 
ciao=fopen("ciao.out","w"); 
prova=fopen("prova.out","w"); 
   Guno[0]=0; 
   Gdue[0]=0; 
   Gtre[0]=1; 
//primo tentativo// 
  x=0; 
  for(i=0;i<=Pmax;i++) 
  { X[i]=x; 
    Gtre[i+1]=Gtre[i]*(1-0.5*Guno[i]*dx); 
    Gdue[i+1]=Gdue[i]+Gtre[i]*dx; 
    Guno[i+1]=Guno[i]+Gdue[i]*dx; 
    //fprintf(blasius,"%1.4lf\t %1.4lf\t %1.4lf\t %1.4lf\n",X[i],Guno[i],Gdue[i],Gtre[i]);// 
   x=x+dx; 
  } 
//soluzione esatta// 
   Funo[0]=0; 
   Fdue[0]=0; 
   Ftre[0]=sqrt(1.0/(Gdue[Pmax]*Gdue[Pmax]*Gdue[Pmax])); 
  x=0; 
 for (i=0; i<=Pmax; i++) { X[i]=x; 
    Ftre[i+1]=Ftre[i]*(1-0.5*Funo[i]*dx); 
    Fdue[i+1]=Fdue[i]+Ftre[i]*dx; 
    Funo[i+1]=Funo[i]+Fdue[i]*dx;
```
 *//fprintf(blasius,"%1.3lf\t %1.3lf\t %1.3lf\t %1.3lf\n",X[i],Funo[i],2\*Funo[i],Ftre[i]);//* 

 *x=x+dx; }* 

```
 for(w=0;w<=20;w++) 
 { 
   Funo[0]=0; 
   Y[0]=0; 
  for(i=0;i<=Pmax;i++) 
  {Y[i]=Funo[i]*pr*0.5*dx; 
   } 
 //POHLH// 
 Told[0]=0; 
for(i=0;i<=Pmax;i++) //fprintf(blasius,"%1.3lf\t %1.6lf\t %1.6lf\n",X[i],Funo[i],Y[i]);//
```

```
for(t=0;t<=1;t++) 
   { 
      for (i=0; i<=Pmax; i++) { 
        Told[0]=0;
```

```
 if(t==0){Tnew[0]=1.0;A[t]=Tnew[0]; } 
 if(t==1){Tnew[0]=1.1;A[t]=Tnew[0]; }
```

```
 Tnew[i+1]=Tnew[i]*(1-Y[i]); 
   Told[i+1]=Told[i]+Tnew[i]*dx; 
   //fprintf(ciao,"%1.3lf\t %1.3lf\t %1.3lf\n",X[i],Told[i],Tnew[i]);// 
  } 
  fprintf(ciao,"\n"); 
   B[t]=Told[Pmax]; 
   E[t]=1-B[t];} 
  for(t=2;t<=3;t++) 
 { A[t]=A[t-2]+((A[t-1]-A[t-2])/(B[t-1]-B[t-2]))*E[t-2]; 
  for (i=0; i<=Pmax; i++) { 
      Told[0]=0; 
      Tnew[0]=A[t]; 
   Tnew[i+1]=Tnew[i]*(1-Y[i]); 
   Told[i+1]=Told[i]+Tnew[i]*dx; 
   fprintf(ciao,"%1.3lf\t %1.3lf\t %1.3lf\n",X[i],Told[i],Fdue[i]); 
  } 
  fprintf(ciao,"\n");
```

```
 B[t]=Told[Pmax];
```

```
 E[t]=1-B[t]; 
} 
for(t=0;t<=3;t++) 
if(t==3) 
fprintf(prova,"%1.3lf\t %1.3lf\t %1.3lf\n",pr,A[t]); 
pr=pr+1; 
} 
 fclose(blasius); 
fclose(ciao);
```

```
fclose(prova); 
}
```
### *2.3 Analisi dei risultati*

Si è risolta l'equazione di Pohlhausen per diversi numeri di Prantl sia maggiori che minori di uno e si sono riportate alcune delle soluzioni in via grafica. Si osserva come anticipato che il profilo di temperatura per Pr=1 è lo stesso di quello di velocità:

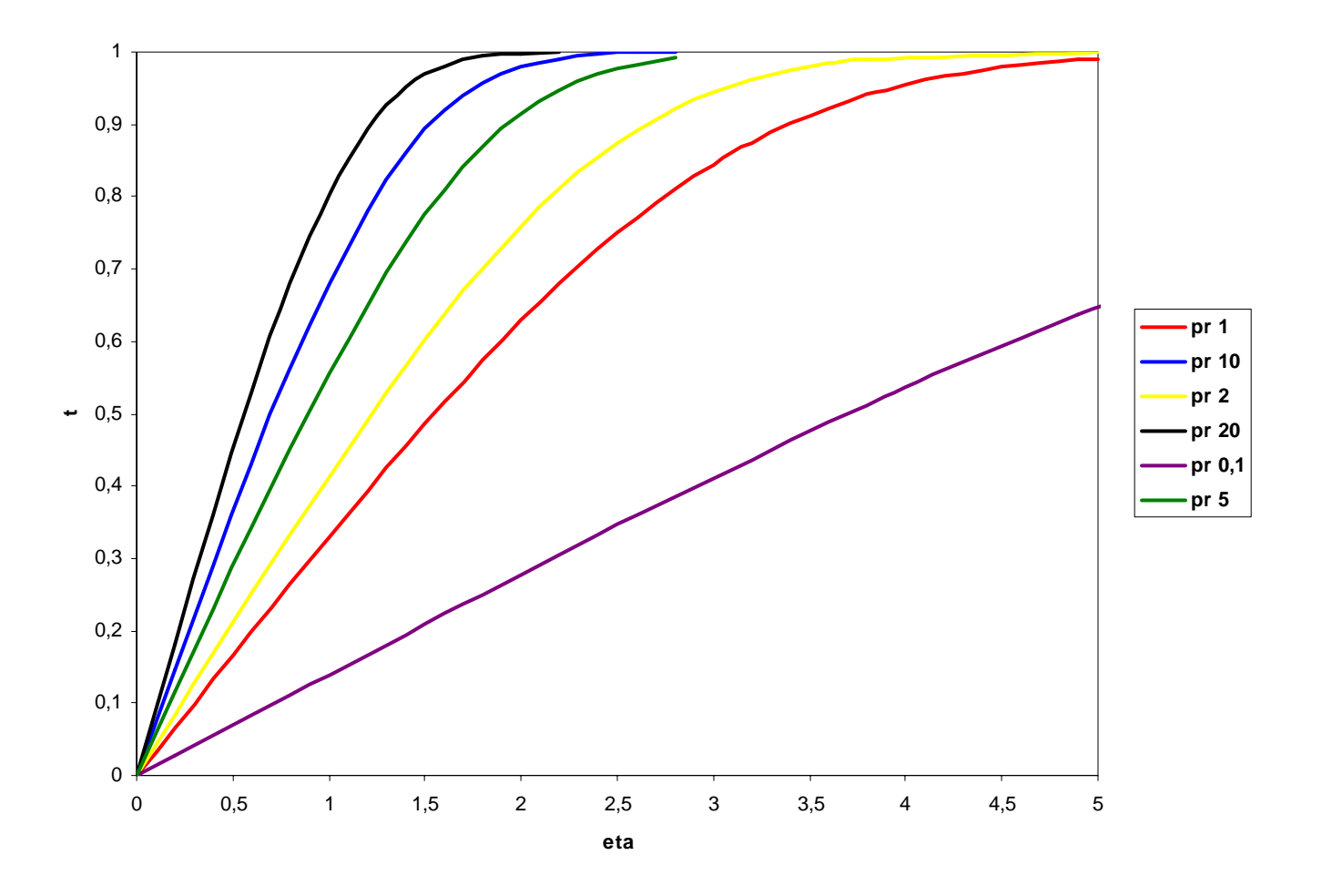